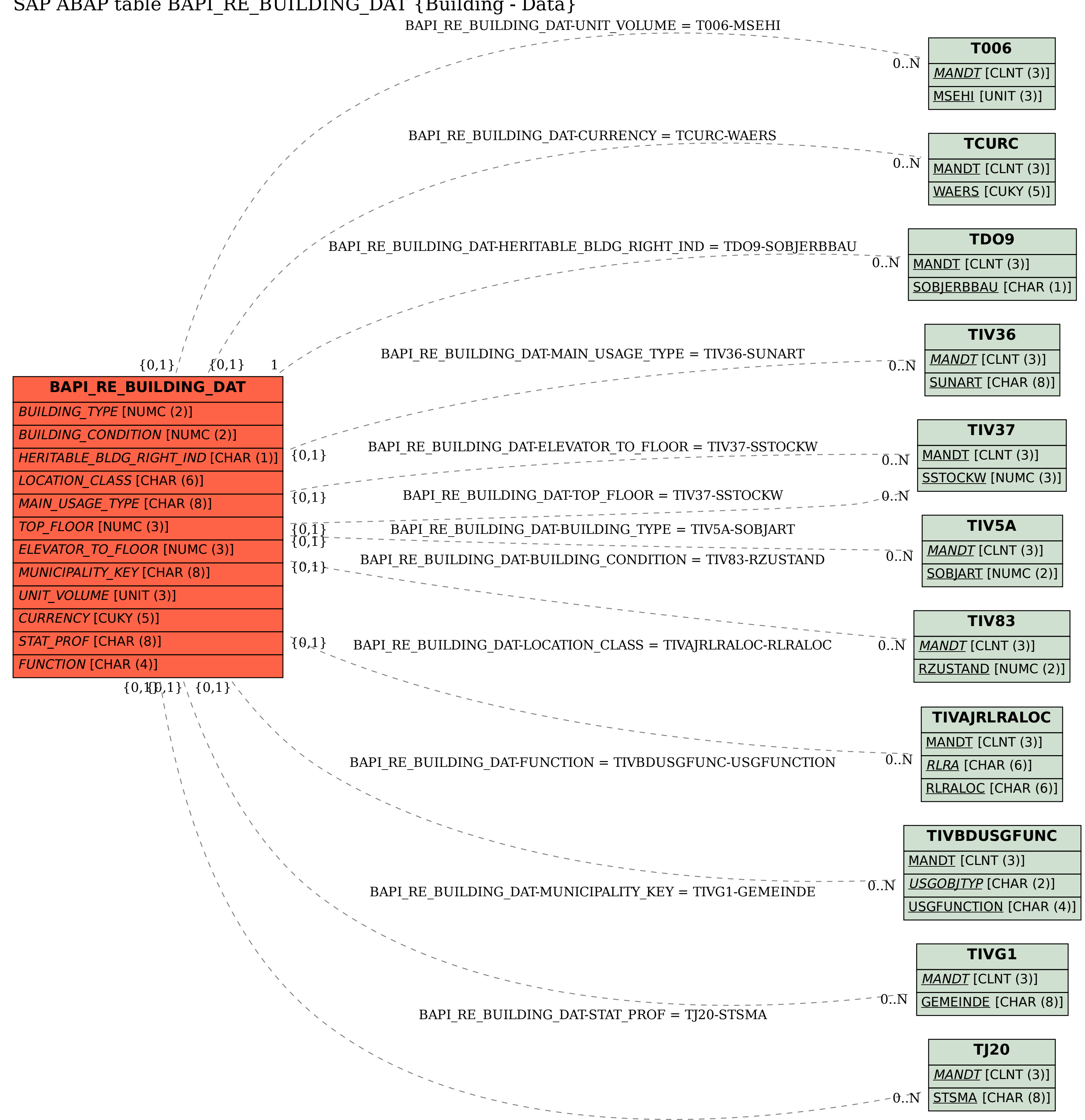

## SAP ABAP table BAPI\_RE\_BUILDING\_DAT {Building - Data}